# **Completing Your Telecommute Agreement**

HUMAN RESOURCES

1. Employees must discuss the parameters of a telecommute agreement with the

#### 1. Before You Begin...

- Collect and Verify Your:
- personnel info
- agreed schedule
- effective dates
- communication modes
- equipment info
- specific expectations
   1. Telecommute is an arrangement
   2. Telecommute work is a voluntary
   3. The Telecommute Work Agreement
   4. The Telecommute Work Agreement may be discontinued at any time by either party with reasonable advance written notice

### 2. Authenticate yourself...

Single Sign On (SSO) is required

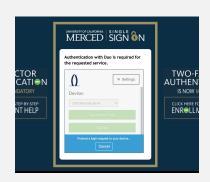

### 5. Start your form

After collecting and verifying info then it's time to complete your agreement

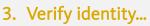

MERCED

**BEFORE YOU BEGIN** 

2. This form will auto-populate em

immediate supervisor/manager and will cause routing delays.

3. Only one request per appointme supervisor/manager. If the immedia

4. This form is not to be use for mo schedule (i.e., 9/80 or 4/10) please

Please Note:

UC Merced Telecommute Work Agreement

If you do not see your name here, reach out to your supervisor for guidance on correction

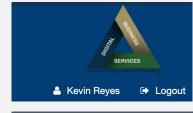

# 4. Troubleshoot any system issues...

r/manager prior to initiating a formal telecommute request

If page does not load, review requirements and then retry

erced.edu

PHONE (209) 228-4400

WEB hr.ucmerced.edu

data, please contact your rm with inaccurate information

to make the request to their direct ced.edu.

(8hr/5days) to an alternate work

or operated facility

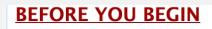

If the form does not open for you, please refer to the System Requirements

Collecting your info ahead of

time streamlines the process

### 6. Verify your info

Double-check name, UCM NetID, employee ID, email and FLSA status (very important for scheduling later)

### 7. Multiple appointments?

Be sure to indicate all lines of report appointments (using Add or Remove button) and verify

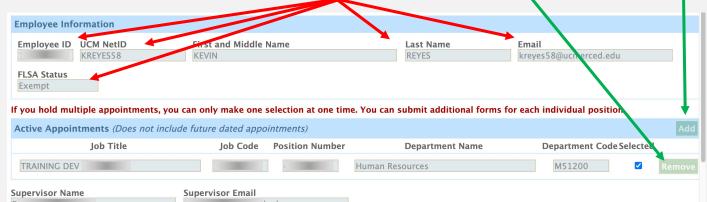

## 8. Select "modality"

Choose appropriate schedule mode

#### Agreement

This agreement is effective as follows:

Service Modality\* 셈

Majority On-Site: At least 60% working hours On-Site (3 days/week On-Site)
 Majority Off-Site: At least 60% working hours Off-Site (3 days/week Off-Site)
 Fully Off-Site: 100% working hours Off-Site

#### **9. Select "Effective" and "Expiration" Dates** These may change, but set an initial review period

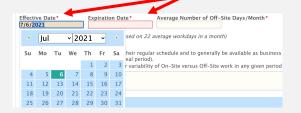

#### 10. Days Off-Site/Month

If you select fully off-site this will auto-populate with "22" as the average workdays. If not, enter your average # of off-site workdays per month. This may vary week-to-week and that is ok. Details should be entered in the text box section.

#### **11. Schedule Errors**

#### Missing info will cause errors in

#### submission

Service Modality\* Majority On-Site: At least 60% working hours On-Site (3 days/week On-Site) Majority Off-Site: At least 60% working hours Off-Site (3 days/week Off-Site) Fully Off-Site: 100% working hours Off-Site Effective Date\* Expiration Date\* Average Number of Off-Site Day

7/6/2021 8/31/2021
Percent Off-Site/Month (Calculation is based on 22 average workdays in a month)
0.00%

An exempt employee is expected to work their regular schedule and to generally be availa Friday from 8:00AM - 5:00PM (including meal period). The text box should be used to account for variability of On-Site versus Off-Site work in a

## 13. Indicate Communication Methods

Share your working hour communication tools (this can include items not listed here...)

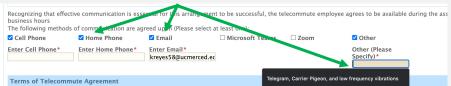

Ag

т

E

### 15. Have additional details?

At the close of Terms include details of change in schedule notification, meetings requiring in-person attendance, or *schedule details not included* in calendar or days on/off site.

16. The telecommuter agrees to the following additional specific expectations, if any. In this section, please note expectations for work that must be performed on-site; attendance at particular meetings; specific position related expectations; etc. Any Employee Specific Expectations

### 16. Document University Equipment or Property

List property tag, serial # and description. "Add" or "Remove" as needed

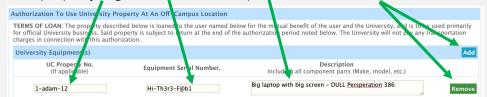

# 17. Review for errors, electronically sign, date, and submit

Review for error messages, enter full name, date of completion and submit. Submit button routes form to your supervisor for review and approval.

Check for red highlighted error messages if submission fails.

| greement                                                                                                    |                           |                     |                     |
|----------------------------------------------------------------------------------------------------|---------------------------|---------------------|---------------------|
| This agreement is effective                                                                                    | as follows:               |                     |                     |
| Service Modality*<br>) Majority On-Site: At leas<br>) Majority Off-Site: At leas<br>) Fully Off-Site: 100% wor | st 60% working hours Off- |                     |                     |
| Effective Date*                                                                                                | Expiration Date*          | Average Number of O | ff-Site Days/Month* |
|                                                                                                    |                           |                     |                     |

Percent Off-Site/Month (Calculation is based on 22 average workdays in a month)
0.00%

An exempt employee is expected to work their regular schedule and to generally be available as business requires. Friday from 8:00AM – 5:00PM (including meal period). The text box should be used to account for variability of On–Site versus Off–Site work in any given period (i.e., day,

### 12. Complete Work Location for all sites

Identify primary/secondary based on Service Modality, list physical work-site addresses for off-site and campus locations for on-site (e.g. COB1, DCC, Promenade, etc.)

| Work Location                                                                                                    |           |
|----------------------------------------------------------------------------------------------------|-----------|
| The telecommute employee will work from the following finary a<br>For Off-Site location, please include address, city, state, a<br>For On-Site location, please include building name<br>Primary location is the actual location employee is priforming most (e.,<br><u>Thought Cuité</u> for additional information. |           |
| Primary*<br>My address for home<br>with current accurate data                                                                                                    | Secondary |
| Make sure UC PATH is updated as well                                                                                                    |           |

#### 14. Review Agreement Terms

Review the terms of the agreement. Links to additional details or resources are included in the Terms section

**Terms of Telecommute Agreement** 

1. Remote employee agrees to respond in a prompt mar Employee-initiated schedule changes must be discussed

2. Regardless of telecommute agreement, the duties, ob unchanged. Employees are expected to meet the establi criteria for all evaluations of performance and service. T insurance coverage shall remain the same.

I have read and agree to adhere to the terms of the Telecommute Agreement.\*
 Type Your Full Name\*
 Carrrl J. Grimes
 06/07/2021

References
Time Reporting System (TRS)
Principles of Ergonomics
Acceptable Use Policy
Electronic Communications Policy
IS-3 Electronic Information Policy
Minimum Security, Standards for Networked Devices
BFB-RMP-2: Records Retention and Disposition: Principles, Processes, and Guidelines
Submit